## Knockout 2 Download Photoshop ((NEW))

Installing Adobe Photoshop is relatively easy and can be done in a few simple steps. First, go to Adobe's website and select the version of Photoshop that you want to install. Once you have the download, open the file and follow the on-screen instructions. Once the installation is complete, you need to crack Adobe Photoshop. To do this, you need to download a crack for the version of Photoshop that you want to use. After you've downloaded the crack, open the file and follow the instructions to apply the crack. After the crack is applied, you can start using the software.

## [Download File](http://mydrugdir.com/affected/ZG93bmxvYWR8bWU4T1d4dU1YeDhNVFkzTWpVNU1qVTNOSHg4TWpVNU1IeDhLRTBwSUZkdmNtUndjbVZ6Y3lCYldFMU1VbEJESUZZeUlGQkVSbDA/UGhvdG9zaG9wIDIwMjEgKHZlcnNpb24gMjIpUGh/banderas/sambucus/batll/germinated/?&pietri=excitement)

Actually, it's not so much a new feature as it is a refinement of a feature that's always been there in some form or another: All software is based on a back-end framework. The XMP side of things--which is just about everything you can do with photos--is also built on a framework. One of the features developed for this release of Photoshop is a set of new XMP properties for use with Photoshop's native libraries. By accessing the Combine, Create Composite and the like actions, you can grab edited layers from one image and apply them to another using XMP metadata as a guide. I originally started working with Photoshop back in version 3 or so, and this has been the longest I've used a version. Using Photoshop is a lot like using PD or other apps on a PC--after awhile, you get the gist of things as well as what they're used for. With the dropdown menus and the ability to work different ways, this is as easy to use as they come. Now working on a version of Photoshop that is still a smaller than current releases. This is a good thing. However, it does not lower the bar enough. That bar is lowered enough for me by the great new features I'm looking forward to for CS5. If you're just starting to expand into using Photoshop, it's worth reading this if you are considering purchasing Photoshop. So while you can participate in other photo fan sites, shouldn't your own site benefit from the many capabilities the software offers? And now, thanks to a new Application Sharing feature, you can collaborate seamlessly with colleagues by sharing Photoshop files (PSD or PSB) through your website.

## **Download free Photoshop 2021 (version 22)License Key Full 64 Bits {{ New! }} 2022**

**Artboard Guides:** Create guide lines and guides, quickly crop an image to a pre-set area, and save those guides for multiple images. Adobe Photoshop Camera's artboard guides are feature-rich enough to let you create layouts in Photoshop. If you're familiar with Keynote or other presentation tools, then you'll find the artboard tools right at home. **Colorize Using the Color Picker:** Now you can easily convert any photo into a gorgeous, black and white printout simply by selecting "Blend Layers." Once you've selected the "Blend Layers" option, you'll get a pop-up complete with the option for colorize. **Dodge and Burn:** Quickly remove unwanted shadows by using this powerful brush tool. Next, you'll be able to select colors from the photo, which will automatically be used as a layer mask in the photo. 6 Related Question Answers Found Which Version of Photoshop Is Best for Beginners? When it comes to choosing between different versions of Photoshop, it can be tough to decide which one is best for you. If you're a beginner, you might be wondering which version of Photoshop is best for beginners. Here's a look at the different versions of Photoshop and what they have to offer: Photoshop CC (Creative Cloud): Photoshop CC is the most recent version of Photoshop. Adobe Photoshop CC is the most recent version of Photoshop. Adobe Photoshop CC 2020 | 2020 CC | 2020 CC, 2020 CC. The shape tools allow you to easily create new image layers with some differing tools. You can select a point and draw a line, select a circular, polygonal or radial pattern and then import them into an image you are editing. e3d0a04c9c

## **Photoshop 2021 (version 22) Download License Key Product Key For Mac and Windows X64 {{ lifetimE patch }} 2022**

The newest version of Adobe Photoshop Elements 2020 | Official Trailer features 15 new tools that help users create a seamless look in their photos, including a new Lasso tool with improved precision and movement options. It also includes new Camera Shake Fix, Retouch Color, and other tools to make basic corrections. 4K and HD options are better supported in Elements, and Photoshop and Photoshop Lightroom are more integrated as Software as a Service. The Elements 2020 release also tilts the platform in the direction of social media to bring together photos on sites like Facebook and Flickr. Elements 2020 robust video editing features have never been sharper. A clean interface that is easier to use, it has deeper integration with Adobe Premiere Pro and other popular editing software, and is the first version of Elements to power Adobe's subscription platform. Users can edit their videos in real time using the powerful Resolve feature. This powerful multiroom editing feature can easily extract frames, or remove them, stabilize and adjust color and clarity. A new 3D virtual camera tool now makes it easy to create stunning 360-degree VR videos. With this feature, users can use their phones to record moments in 3D, including fun 360-degree videos among their friends. The latest version of Photoshop Elements will let users import files from Creative Cloud for editing. In this version, Photoshop Elements now brings more features to help you turn your smartphone or tablet into a powerful tool for managing your photos. It now lets you organize photos by date, and edit and export them in other formats.

knockout 2 photoshop free download knockout 2 v10.387 plugin photoshop free download knockout 2 plugin photoshop free download photoshop plugin knockout 2 download kruti dev font download for photoshop corel knockout 2 plug-in for adobe photoshop free download kruti dev font download photoshop kruti dev hindi font download for photoshop kyle megapack photoshop brushes free download adobe photoshop cs2 keygen paradox 2005 free download

You can create and edit web graphics, working within the HTML 5 and CSS 3 standards. The HTML 5 Web Authoring Project is a lot more productive for designers since many of the image editing tools are now on the HTML tool bar, allowing for more image manipulation. You can edit numerous HTML tags, swap fonts, switch size and colors, and embed an image directly into the HTML code. Most of the tools for HTML are available on menus, so you do not need to go to the command bar. 1. Image:Adjust Color allows you to adjust the colors in images so that the colors of an image are either neutralized or made much more saturated. Blend modes can be used to blend an image with another, such as the screen or a poster image, or to mask out background regions. You can also create a mixture of black-and-white and color images. Now you can create and apply artistic filters and lighting to an image—all from one tool. You can also use the Adjust Lighting feature to make an image turn brighter or darker. 4. Image:Create Fill Effects allows you to add effects to picture's that you've already created. You can add details like gradients, bevels, 3D objects, reflection effects, borders and even drop shadow and edge glow. 6. Image:Adjust Lighting allows you to make the image you are working on much brighter or darker. You can use a selection or an adjustment to create any lighting effect and even change the amount of light in the image. You can select a 3D environment or a 2D scene. Under the 3D Environment tab, you can select a 3D object, a 2D scene, or a flat surface. For a more precise lighting effect, use the 3D Settings dialog box.

If you've used Photoshop in the past few years, you've probably noticed these modern features. Like the Pages on iPad, the eraser has changed. Now you can erase text, shapes, and even things drawn in Photoshop. Free up these items for your other projects. Creating blur is also an easy way to remove objects from an image. Reshape text and shapes is another new feature. You can now change the size of text and photos without altering the original image. There are even some new sophisticated features which are really easy to use. But as the newest feature of Photoshop which is introduced due to the creative and notion of Adobe, it is really an important tool for designers to use. Due to the many features it has, there is no doubt that Photoshop is the most popular image editor. You can create a new file or even open an existing one. Besides Photoshop, there are tons of tools for editing, designing, enhancing, and best of all, there are tools that do not matter the file format or the device the file is sent to, everything will be handled equally and efficiently. This is the reason why many designers choose to learn Photoshop – the number of functions that it provides are simply too much to gather. Fortunately, Photoshop provides a wizard guide for you when you learn Photoshop new ideas and techniques. Based on the guides above will help you surely understand Photoshop features.

When the making of a brochure was done using an image editing software like Photoshop, a lot of printed materials were disposed because it was tested at the Photoshoot. When the making of a brochure was done using an image editing software like Photoshop, a lot of printed materials were disposed because it was tested at the Photoshoot. When the making of a brochure was done using an image editing software like Photoshop, a lot of printed materials were disposed because it was tested at the Photoshoot. When the making of a brochure was done using an image editing software like Photoshop, a lot of printed materials were disposed because it was tested at the Photoshoot. When the making of a brochure was done using an image editing software like Photoshop, a lot of printed materials were disposed because it was tested at the Photoshoot. When the making of a brochure was done using an image editing software like Photoshop, a lot of printed materials were disposed because it was tested at the Photoshoot. When the making of a brochure was done using an image editing software like Photoshop, a lot of printed materials were disposed because it was tested at the Photoshoot.

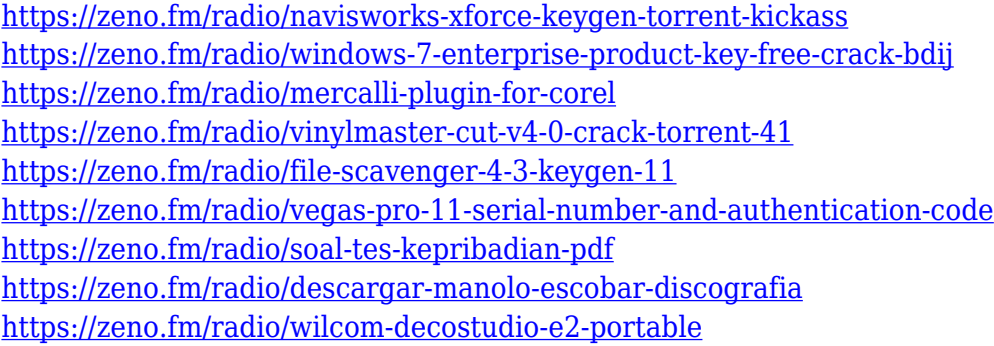

Photoshop's channel features have been redesigned. You can apply color filters to different color spaces, and you can add liquefy effects to images. For example, you can add a bloom effect to images taken under shaded lighting to give your subject a soft, pinkish glow. In the past, you could only modify the look of photos that were already taken; with Photoshop's new channel features, images can be modified from a live viewfinder. In the past, Photoshop had features that made it suitable for image editing and retouching. However, its implementation of these interface elements made it feel less elegant. With the release of *Dreamweaver* (Opens in a new window), Adobe shifted from features designed for the web to features that would work well on the desktop. The latest product is taking over seven gigs of space. On the top right hand corner, there is the File icon to save the image whereas the File > New is used to open a new image. The Content, Document, and Edit tabs are visible on the left hand side of the interface. This software is excellent as it focuses on all the different aspects of editing. It features color and sharpness adjustments, color correction, luminosity, contrast, color balance, exposure, clarity, sharpness, black and white, and white balance. The fonts in the program have a larger palette than usual. The extra character palette is used to access the various options for different characters. This is the best new feature in the program that is only available on the latest version and the moment you start, you'll notice this. In addition to the many filters, features, and apps, Photoshop includes a slew of stickers of all types, including but not limited to animals, text, filters, shapes, patterns, and much more.

<https://edupedo.com/wp-content/uploads/2023/01/derifylo.pdf> <https://pxlmarket.com/wp-content/uploads/2023/01/wambgen.pdf> [http://benzswm.com/photoshop-2021-version-22-4-2-download-free-activation-with-license-code-lates](http://benzswm.com/photoshop-2021-version-22-4-2-download-free-activation-with-license-code-latest-release-2022/) [t-release-2022/](http://benzswm.com/photoshop-2021-version-22-4-2-download-free-activation-with-license-code-latest-release-2022/) <https://imarsorgula.com/wp-content/uploads/2023/01/kaelland.pdf> [http://www.4aquan.com/wp-content/uploads/2023/01/How-Do-I-Download-And-Install-Photoshop-Cc-](http://www.4aquan.com/wp-content/uploads/2023/01/How-Do-I-Download-And-Install-Photoshop-Cc-2021-HOT.pdf)[2021-HOT.pdf](http://www.4aquan.com/wp-content/uploads/2023/01/How-Do-I-Download-And-Install-Photoshop-Cc-2021-HOT.pdf) <http://stealthilyhealthy.com/?p=34298> <https://careersguruji.com/download-photoshop-2021-raton-full/> <http://sultan-groups.com/?p=4451>

[https://luciavillalba.com/wp-content/uploads/2023/01/Adobe-Photoshop-2021-Version-223-Download-](https://luciavillalba.com/wp-content/uploads/2023/01/Adobe-Photoshop-2021-Version-223-Download-License-Keygen-For-Windows-2022.pdf)[License-Keygen-For-Windows-2022.pdf](https://luciavillalba.com/wp-content/uploads/2023/01/Adobe-Photoshop-2021-Version-223-Download-License-Keygen-For-Windows-2022.pdf)

[https://auxclicscitoyens.fr/wp-content/uploads/2023/01/Moody-Presets-For-Photoshop-Free-Downloa](https://auxclicscitoyens.fr/wp-content/uploads/2023/01/Moody-Presets-For-Photoshop-Free-Download-HOT.pdf) [d-HOT.pdf](https://auxclicscitoyens.fr/wp-content/uploads/2023/01/Moody-Presets-For-Photoshop-Free-Download-HOT.pdf)

[https://65s172.p3cdn1.secureserver.net/wp-content/uploads/2023/01/wakenarc.pdf?time=16726832](https://65s172.p3cdn1.secureserver.net/wp-content/uploads/2023/01/wakenarc.pdf?time=1672683250) [50](https://65s172.p3cdn1.secureserver.net/wp-content/uploads/2023/01/wakenarc.pdf?time=1672683250)

<https://www.picketgram.fr/wp-content/uploads/2023/01/edmwant.pdf>

[https://dottoriitaliani.it/ultime-notizie/senza-categoria/adobe-photoshop-2021-version-22-download-fr](https://dottoriitaliani.it/ultime-notizie/senza-categoria/adobe-photoshop-2021-version-22-download-free-product-key-activation-code-with-keygen-2023/) [ee-product-key-activation-code-with-keygen-2023/](https://dottoriitaliani.it/ultime-notizie/senza-categoria/adobe-photoshop-2021-version-22-download-free-product-key-activation-code-with-keygen-2023/)

[https://list-your-blog.com/wp-content/uploads/2023/01/Photoshop-Cs5-Arabic-Language-Pack-Downlo](https://list-your-blog.com/wp-content/uploads/2023/01/Photoshop-Cs5-Arabic-Language-Pack-Download-TOP.pdf) [ad-TOP.pdf](https://list-your-blog.com/wp-content/uploads/2023/01/Photoshop-Cs5-Arabic-Language-Pack-Download-TOP.pdf)

<http://www.milanomia2.com/wp-content/uploads/2023/01/saturas.pdf>

<https://www.alnut.com/wp-content/uploads/2023/01/Adobe-Photoshop-Download-2014-NEW.pdf> <https://gastro-professional.rs/?p=36042>

https://www.whatshigh.com/photoshop-tiles-patterns-free-download-\_link\_/

[https://calibikemedia.s3.us-west-1.amazonaws.com/wp-content/uploads/2023/01/02101416/Download](https://calibikemedia.s3.us-west-1.amazonaws.com/wp-content/uploads/2023/01/02101416/Download_free_Photoshop_2021_version_22_With_Key_WinMac_X64__updAte__2023.pdf) [\\_free\\_Photoshop\\_2021\\_version\\_22\\_With\\_Key\\_WinMac\\_X64\\_\\_updAte\\_\\_2023.pdf](https://calibikemedia.s3.us-west-1.amazonaws.com/wp-content/uploads/2023/01/02101416/Download_free_Photoshop_2021_version_22_With_Key_WinMac_X64__updAte__2023.pdf)

[http://cubaricosworld.com/wp-content/uploads/2023/01/Download-Photoshop-70-Full-Version-Free-H](http://cubaricosworld.com/wp-content/uploads/2023/01/Download-Photoshop-70-Full-Version-Free-HOT.pdf) [OT.pdf](http://cubaricosworld.com/wp-content/uploads/2023/01/Download-Photoshop-70-Full-Version-Free-HOT.pdf)

[https://kufm.net/wp-content/uploads/2023/01/Photoshop\\_Express\\_Download\\_For\\_Windows\\_81\\_LINK.](https://kufm.net/wp-content/uploads/2023/01/Photoshop_Express_Download_For_Windows_81_LINK.pdf) [pdf](https://kufm.net/wp-content/uploads/2023/01/Photoshop_Express_Download_For_Windows_81_LINK.pdf)

[http://bademligardensuit.com/2023/01/02/adobe-photoshop-elements-7-download-free-full-version-wo](http://bademligardensuit.com/2023/01/02/adobe-photoshop-elements-7-download-free-full-version-work/) [rk/](http://bademligardensuit.com/2023/01/02/adobe-photoshop-elements-7-download-free-full-version-work/)

<http://duxdiligens.co/adobe-photoshop-download-softlay-link/>

<https://www.pulpn.com/wp-content/uploads/2023/01/maddjeo.pdf>

<https://xn--80aagyardii6h.xn--p1ai/adobe-photoshop-2022-version-23-2-with-product-key-x64-2023/>

<https://www.immateriellkulturarv.no/adobe-photoshop-ps-2017-free-download-new/>

https://parsiangroup.ca/2023/01/photoshop-cc-2020-download-google-drive-\_exclusive\_/

[https://cambodiaonlinemarket.com/download-free-photoshop-2022-version-23-1-with-license-key-for](https://cambodiaonlinemarket.com/download-free-photoshop-2022-version-23-1-with-license-key-for-windows-64-bits-new-2022/)[windows-64-bits-new-2022/](https://cambodiaonlinemarket.com/download-free-photoshop-2022-version-23-1-with-license-key-for-windows-64-bits-new-2022/)

[https://buddymeets.com/wp-content/uploads/2023/01/Adobe\\_Photoshop\\_2021\\_Version\\_2251.pdf](https://buddymeets.com/wp-content/uploads/2023/01/Adobe_Photoshop_2021_Version_2251.pdf) [https://dynastyholidays.com/wp-content/uploads/2023/01/Download\\_free\\_Adobe\\_Photoshop\\_2021\\_Ve](https://dynastyholidays.com/wp-content/uploads/2023/01/Download_free_Adobe_Photoshop_2021_Version_222_Serial_Key_WinMac__lAtest_release__2022.pdf)

[rsion\\_222\\_Serial\\_Key\\_WinMac\\_\\_lAtest\\_release\\_\\_2022.pdf](https://dynastyholidays.com/wp-content/uploads/2023/01/Download_free_Adobe_Photoshop_2021_Version_222_Serial_Key_WinMac__lAtest_release__2022.pdf)

<http://nii-migs.ru/?p=40702>

<https://factspt.org/wp-content/uploads/2023/01/carlmar.pdf>

[https://lacasaalta.com/634b4b353b5f0b78aa19a3b5701ca6d15c9532815f8ade4ae68c84f8e45bbeb7p](https://lacasaalta.com/634b4b353b5f0b78aa19a3b5701ca6d15c9532815f8ade4ae68c84f8e45bbeb7postname634b4b353b5f0b78aa19a3b5701ca6d15c9532815f8ade4ae68c84f8e45bbeb7/) [ostname634b4b353b5f0b78aa19a3b5701ca6d15c9532815f8ade4ae68c84f8e45bbeb7/](https://lacasaalta.com/634b4b353b5f0b78aa19a3b5701ca6d15c9532815f8ade4ae68c84f8e45bbeb7postname634b4b353b5f0b78aa19a3b5701ca6d15c9532815f8ade4ae68c84f8e45bbeb7/)

[https://turbulentelevenvansissi.nl/wp-content/uploads/2023/01/Photoshop-CC-2019-Serial-Number-Li](https://turbulentelevenvansissi.nl/wp-content/uploads/2023/01/Photoshop-CC-2019-Serial-Number-License-Key-Full-2023.pdf) [cense-Key-Full-2023.pdf](https://turbulentelevenvansissi.nl/wp-content/uploads/2023/01/Photoshop-CC-2019-Serial-Number-License-Key-Full-2023.pdf)

<https://5c59.com/adobe-photoshop-2021-version-22-licence-key-full-product-key-win/>

<http://www.tutoradvisor.ca/easy-download-photoshop-free-patched/>

<http://xcelhq.com/adobe-photoshop-cs6-setup-free-download-for-pc-top/>

<https://viajacomolocal.com/wp-content/uploads/2023/01/anajea.pdf>

<https://powerzongroup.com/2023/01/02/photoshop-download-for-windows-8-1-pro-exclusive/>

[https://www.sneslev-ringsted.dk/wp-content/uploads/Photoshop-Cs-8-Plugins-Free-Download-REPAC](https://www.sneslev-ringsted.dk/wp-content/uploads/Photoshop-Cs-8-Plugins-Free-Download-REPACK.pdf) [K.pdf](https://www.sneslev-ringsted.dk/wp-content/uploads/Photoshop-Cs-8-Plugins-Free-Download-REPACK.pdf)

Adobe Photoshop Basics & Fundamentals delivers you a solid foundation of the software, an extensive library of free videos, training manuals, and detailed study guides. We also offer 1:1 video tutorials and interactive experiences at significantly discounted courses. And we have just the thing for you – our exclusive, never-published, free-to-download, PDF study guide. A study guide is a great way to stay current, save your time, and organise your thoughts. The Adobe Logo & Inspiration Kit pdf study guide can save you between 50%-80% off the cost of an online course, while getting exclusive

bonuses such as: In terms of the 2D feature set, Photoshop's native apps, including Photoshop, Photoshop for iPad, Photoshop Sketch, Photoshop Mix, and Photoshop Catalyst, now all work together to explore greater capabilities for creating artwork, negatives, custom shapes, and concepts, as well as layouts for print, web, and video. Photoshop now supports P3D, the third-generation 3D effects engine developed in partnership with Autodesk, and Substance's 3D rendering engine, for a modern and consistent workflow experience across Photoshop and its products. This new unified engine brings together the best in native 2D and 3D technologies to give artists the ability to easily implement 2D-like workflow in 3D—from concept to comp to print and video—by using a single set of tools. With the upcoming release of the new Adobe Creative Cloud applications and tools for other platforms, the new integrated pipeline will streamline Photoshop for different platforms and help artists create and publish across all the latest devices and operating systems. The new workflow between desktop and mobile devices will be a powerful blend of Photoshop and the native apps on those devices. Photoshop and Creative Cloud Photo, for example, will offer a seamless workflow for mobile and desktop that's fully embedded in the Photoshop experience and with it, the new 2D-to-3D workflow.